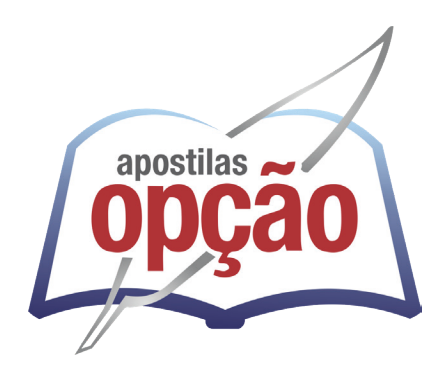

CÓD: OP-174JH-24 7908403557028

# ARARUNA-PB

# PREFEITURA MUNICIPAL DE ARARUNA - PB

# Técnico de Enfermagem

**EDITAL NORMATIVO DE CONCURSO PÚBLICO Nº 001/2024 – PMA/PB** 

# *Língua Portuguesa*

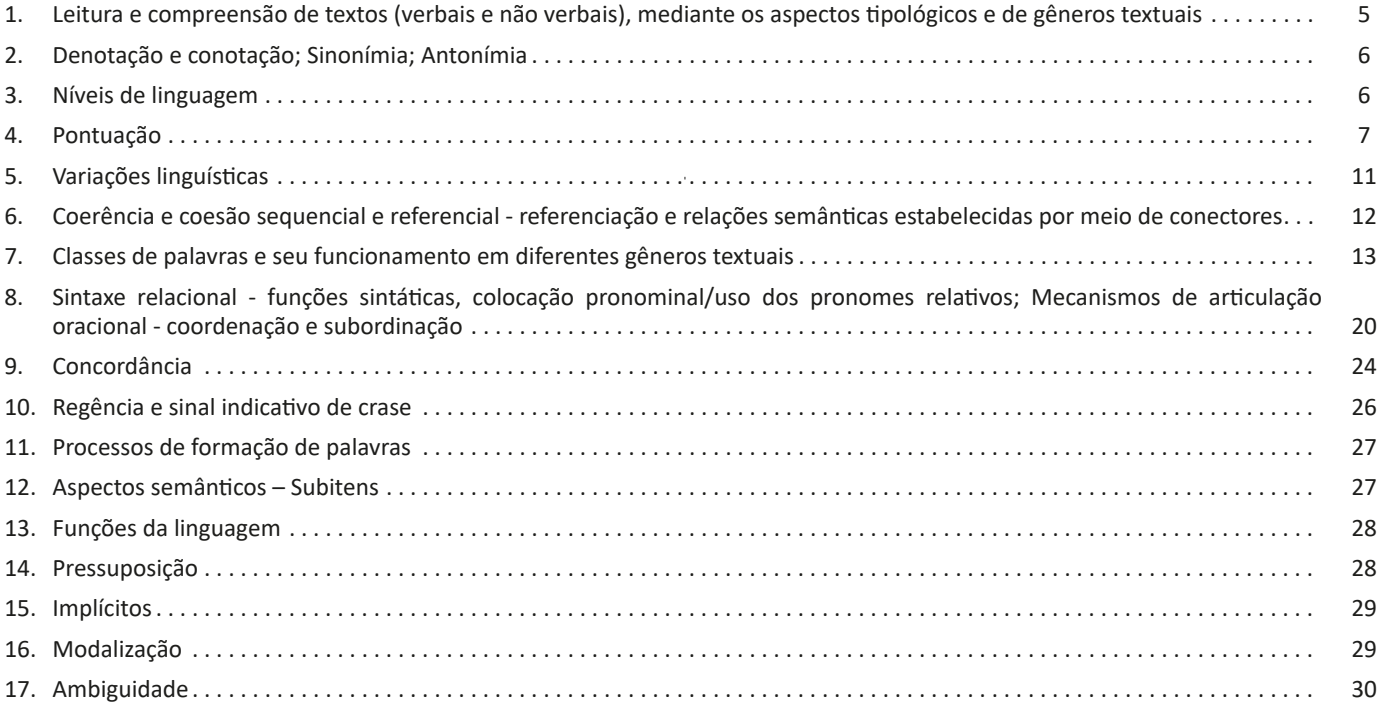

# *Informática*

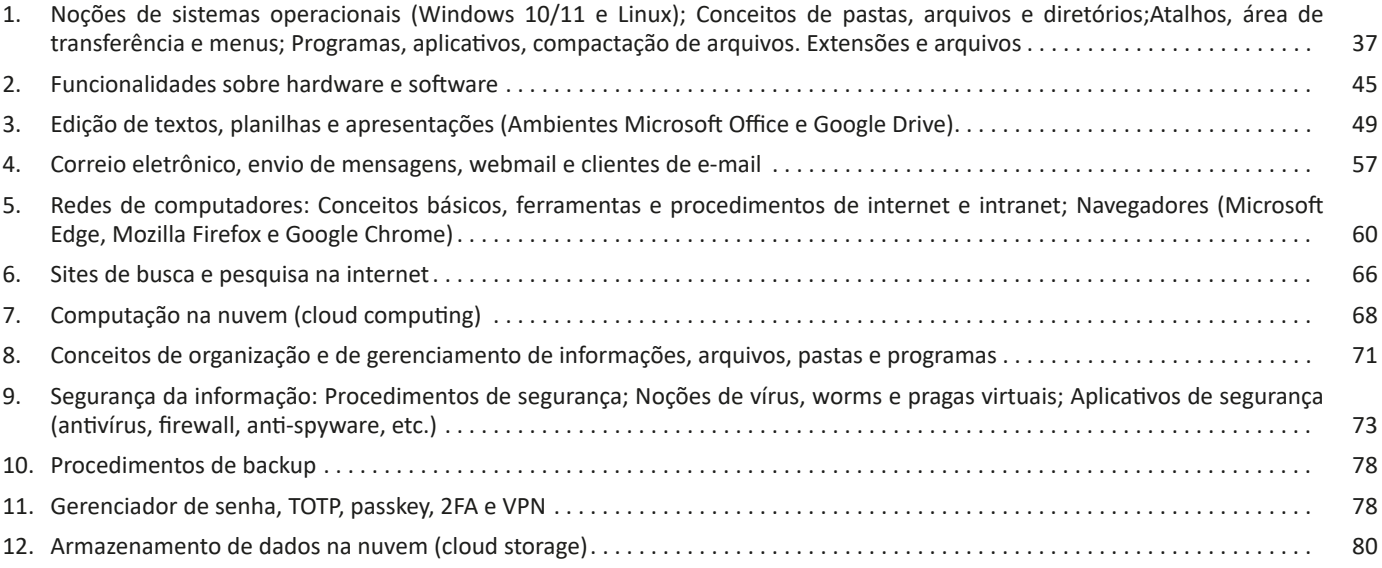

# *Conhecimentos Específicos Técnico de Enfermagem*

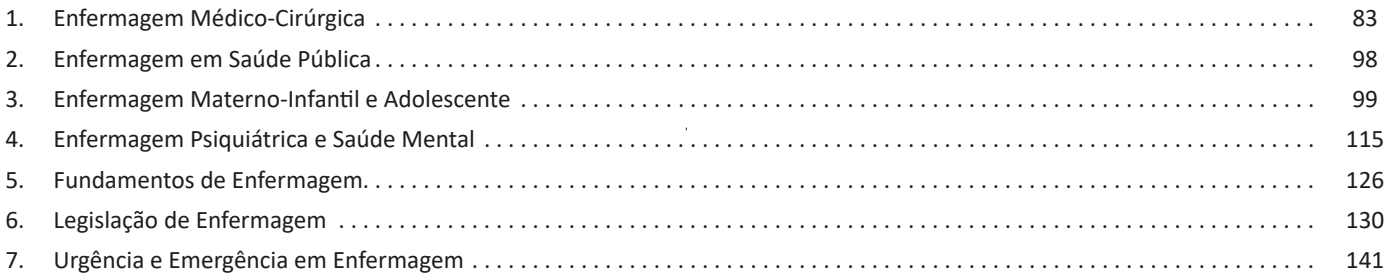

# **LÍNGUA PORTUGUESA**

# **LEITURA E COMPREENSÃO DE TEXTOS (VERBAIS E NÃO VERBAIS), MEDIANTE OS ASPECTOS TIPOLÓGICOS E DE GÊNEROS TEXTUAIS**

Compreender e interpretar textos é essencial para que o objetivo de comunicação seja alcançado satisfatoriamente. Com isso, é importante saber diferenciar os dois conceitos. Vale lembrar que o texto pode ser verbal ou não-verbal, desde que tenha um sentido completo.

A **compreensão** se relaciona ao entendimento de um texto e de sua proposta comunicativa, decodificando a mensagem explícita. Só depois de compreender o texto que é possível fazer a sua interpretação.

A **interpretação** são as conclusões que chegamos a partir do conteúdo do texto, isto é, ela se encontra para além daquilo que está escrito ou mostrado. Assim, podemos dizer que a interpretação é subjetiva, contando com o conhecimento prévio e do repertório do leitor.

Dessa maneira, para compreender e interpretar bem um texto, é necessário fazer a decodificação de códigos linguísticos e/ou visuais, isto é, identificar figuras de linguagem, reconhecer o sentido de conjunções e preposições, por exemplo, bem como identificar expressões, gestos e cores quando se trata de imagens.

# **Dicas práticas**

1. Faça um resumo (pode ser uma palavra, uma frase, um conceito) sobre o assunto e os argumentos apresentados em cada parágrafo, tentando traçar a linha de raciocínio do texto. Se possível, adicione também pensamentos e inferências próprias às anotações.

2. Tenha sempre um dicionário ou uma ferramenta de busca por perto, para poder procurar o significado de palavras desconhecidas.

3. Fique atento aos detalhes oferecidos pelo texto: dados, fonte de referências e datas.

4. Sublinhe as informações importantes, separando fatos de opiniões.

5. Perceba o enunciado das questões. De um modo geral, questões que esperam **compreensão do texto** aparecem com as seguintes expressões: *o autor afirma/sugere que...; segundo o texto...; de acordo com o autor...* Já as questões que esperam **interpretação do texto** aparecem com as seguintes expressões: *conclui-se do texto que...; o texto permite deduzir que...; qual é a intenção do autor quando afirma que...*

A partir da estrutura linguística, da função social e da finalidade de um texto, é possível identificar a qual tipo e gênero ele pertence. Antes, é preciso entender a diferença entre essas duas classificações.

# **Tipos textuais**

A tipologia textual se classifica a partir da estrutura e da finalidade do texto, ou seja, está relacionada ao modo como o texto se apresenta. A partir de sua função, é possível estabelecer um padrão específico para se fazer a enunciação.

Veja, no quadro abaixo, os principais tipos e suas características:

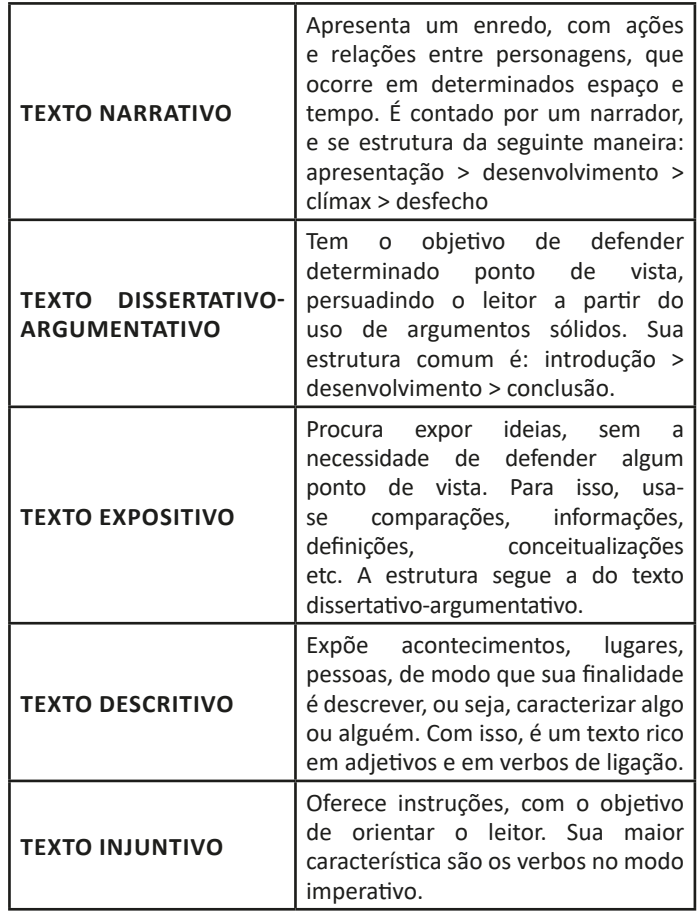

# **Gêneros textuais**

A classificação dos gêneros textuais se dá a partir do reconhecimento de certos padrões estruturais que se constituem a partir da função social do texto. No entanto, sua estrutura e seu estilo não são tão limitados e definidos como ocorre na tipologia textual, podendo se apresentar com uma grande diversidade. Além disso, o padrão também pode sofrer modificações ao longo do tempo, assim como a própria língua e a comunicação, no geral.

Alguns exemplos de gêneros textuais:

- Artigo
- Bilhete
- Bula
- Carta

# LÍNGUA PORTUGUESA

- Conto
- Crônica
- E-mail
- Lista
- Manual
- Notícia
- Poema
- Propaganda
- Receita culinária
- Resenha
- Seminário

Vale lembrar que é comum enquadrar os gêneros textuais em determinados tipos textuais. No entanto, nada impede que um texto literário seja feito com a estruturação de uma receita culinária, por exemplo. Então, fique atento quanto às características, à finalidade e à função social de cada texto analisado.

# **DENOTAÇÃO E CONOTAÇÃO; SINONÍMIA; ANTONÍMIA**

Este é um estudo da **semântica**, que pretende classificar os sentidos das palavras, as suas relações de sentido entre si. Conheça as principais relações e suas características:

# **Sinonímia e antonímia**

As palavras **sinônimas** são aquelas que apresentam significado semelhante, estabelecendo relação de proximidade. **Ex:** *inteligente <*—*> esperto*

Já as palavras **antônimas** são aquelas que apresentam significados opostos, estabelecendo uma relação de contrariedade. **Ex:** *forte <—> fraco*

# **Parônimos e homônimos**

As palavras **parônimas** são aquelas que possuem grafia e pronúncia semelhantes, porém com significados distintos.

**Ex**: *cumprimento* (saudação) X *comprimento* (extensão); *tráfego* (trânsito) X *tráfico* (comércio ilegal).

As palavras **homônimas** são aquelas que possuem a mesma grafia e pronúncia, porém têm significados diferentes. **Ex**: *rio* (verbo "rir") X *rio* (curso d'água); *manga* (blusa) X *manga* (fruta).

As palavras **homófonas** são aquelas que possuem a mesma pronúncia, mas com escrita e significado diferentes. **Ex:** *cem* (numeral) X *sem* (falta); *conserto* (arrumar) X *concerto* (musical).

As palavras **homógrafas** são aquelas que possuem escrita igual, porém som e significado diferentes. **Ex:** *colher* (talher) X *colher* (verbo); *acerto* (substantivo) X *acerto* (verbo).

#### **Polissemia e monossemia**

As palavras **polissêmicas** são aquelas que podem apresentar mais de um significado, a depender do contexto em que ocorre a frase. **Ex:** *cabeça* (parte do corpo humano; líder de um grupo).

Já as palavras **monossêmicas** são aquelas apresentam apenas um significado. **Ex:** *eneágono* (polígono de nove ângulos).

## **Denotação e conotação**

Palavras com **sentido denotativo** são aquelas que apresentam um sentido objetivo e literal. **Ex:** *Está fazendo frio. / Pé da mulher.*

Palavras com **sentido conotativo** são aquelas que apresentam um sentido simbólico, figurado. **Ex:** *Você me olha com frieza. / Pé da cadeira.*

# **Hiperonímia e hiponímia**

Esta classificação diz respeito às relações hierárquicas de significado entre as palavras.

Desse modo, um **hiperônimo** é a palavra superior, isto é, que tem um sentido mais abrangente. **Ex:** *Fruta é hiperônimo de limão.*

Já o **hipônimo** é a palavra que tem o sentido mais restrito, portanto, inferior, de modo que o hiperônimo engloba o hipônimo. **Ex:** *Limão é hipônimo de fruta.*

## **Formas variantes**

São as palavras que permitem mais de uma grafia correta, sem que ocorra mudança no significado. **Ex:** *loiro – louro / enfarte – infarto / gatinhar – engatinhar.*

# **Arcaísmo**

São palavras antigas, que perderam o uso frequente ao longo do tempo, sendo substituídas por outras mais modernas, mas que ainda podem ser utilizadas. No entanto, ainda podem ser bastante encontradas em livros antigos, principalmente. **Ex:** *botica <*—*> farmácia / franquia <*—*> sinceridade.*

# **NÍVEIS DE LINGUAGEM**

# **Definição de Linguagem**

A linguagem compreende qualquer sistema organizado para comunicar ideias ou sentimentos através de signos convencionais, sejam eles sonoros, gráficos, gestuais, etc. A linguagem, individual e flexível, varia conforme a idade, cultura, posição social, profissão, etc. A maneira como articulamos as palavras e as organizamos na frase ou no texto determina nossa linguagem, nosso estilo – uma forma única de expressão pessoal.

As inovações linguísticas, originadas pelo falante, ao longo do tempo, provocam mudanças na estrutura da língua. No entanto, a língua absorve essas mudanças de maneira gradual, somente após serem aceitas por todo o grupo social. Muitas novidades linguísticas, criadas pelo uso, não perduram na língua e acabam caindo em desuso.

# **Língua Escrita e Língua Falada**

A língua escrita não é meramente uma reprodução gráfica da língua falada, uma vez que os sinais gráficos não conseguem capturar diversos elementos da fala, como o timbre da voz, a entonação, gestos e expressões faciais. Na realidade, a língua falada é mais descontraída, espontânea e informal, manifestando-se na conversa diária, na sensibilidade e na liberdade de expressão do falante. Nessas situações informais, muitas regras determinadas pela língua padrão são quebradas em prol da naturalidade, liberdade de expressão e sensibilidade estilística do falante.

# **Linguagem Popular e Linguagem Culta**

Tanto a linguagem popular quanto a linguagem culta podem ser empregadas. A linguagem popular, evidentemente, é mais utilizada na fala, nas expressões orais cotidianas. Contudo, ela pode estar presente em poesias (como no Movimento Modernista Brasileiro, que procurou valorizá-la), contos, crônicas e romances em que o diálogo representa a língua falada.

# **Linguagem Popular ou Coloquial**

Utilizada espontânea e fluentemente pelo povo, a linguagem popular mostra-se quase sempre rebelde à norma gramatical e está carregada de vícios de linguagem (solecismos – erros de regência e concordância; barbarismos – erros de pronúncia, grafia e flexão; ambiguidade; cacofonia; pleonasmo), expressões vulgares, gírias e preferência pela coordenação, ressaltando o caráter oral e popular da língua. Presente em conversas familiares, entre amigos, anedotas, transmissões esportivas, programas de TV e auditório, novelas, expressões emocionais, etc.

# **Linguagem Culta ou Padrão**

A linguagem culta é aquela ensinada nas escolas e serve como veículo para as ciências, apresentando terminologia especializada. É utilizada por pessoas instruídas de diferentes classes sociais e caracteriza-se pela obediência às normas gramaticais. Mais comumente empregada na linguagem escrita e literária, reflete prestígio social e cultural. É mais artificial, estável e menos sujeita a variações, marcando presença em aulas, conferências, sermões, discursos políticos, comunicações científicas, noticiários de TV, programas culturais, etc.

# **Gíria**

A gíria está associada ao cotidiano de certos grupos sociais, sendo uma ferramenta de resistência contra as classes dominantes. Esses grupos utilizam a gíria como meio de expressão cotidiana, permitindo que as mensagens sejam decodificadas apenas por eles mesmos.

Assim, a gíria é originada por determinados grupos, que disseminam o vocabulário para outros segmentos até alcançar os meios de comunicação de massa, como televisão e rádio, os quais difundem novos termos e, por vezes, criam alguns. A gíria pode ser absorvida pela língua oficial, manter-se no léxico de grupos restritos ou cair em desuso, exemplificado por expressões como "chutar o pau da barraca", "viajar na maionese", "galera", "mina" e "tipo assim".

#### **Linguagem Popular**

Existe uma linguagem popular associada àqueles que têm pouco ou nenhum contato com centros urbanizados. Na linguagem popular, surgem estruturas como "nóis vai, lá", "eu di um beijo" e "Ponhei sal na comida".

#### **Linguagem Regional**

Regionalismos representam variações geográficas na utilização da língua padrão, envolvendo construções gramaticais e o emprego de determinadas palavras e expressões. No Brasil, destacam-se falares amazônico, nordestino, baiano, fluminense, mineiro e sulino.

Os níveis de linguagem e fala são determinados pelos seguintes fatores:

# **O Interlocutor:**

Os interlocutores (emissor e receptor) são parceiros na comunicação, sendo um dos fatores cruciais para a adequação linguística. O objetivo é buscar entendimento entre eles, tornando fundamental considerar o interlocutor. Por exemplo, um professor não deve utilizar a mesma linguagem com um aluno na faculdade e na alfabetização, sendo essencial escolher a linguagem pensando em quem será o parceiro na comunicação.

# **Ambiente:**

A linguagem é definida pelo ambiente, portanto, é crucial prestar atenção para evitar inadequações. Não é possível usar o mesmo tipo de linguagem entre amigos e em um ambiente corporativo, em um velório e em um campo de futebol, ou na igreja e em uma festa.

# **Assunto:**

Similar à escolha da linguagem, está a escolha do assunto. É necessário adequar a linguagem ao tema, utilizando bom senso na seleção da linguagem de acordo com o assunto.

## **Relação Falante-Ouvinte:**

A presença ou ausência de intimidade entre os interlocutores é outro fator usado para a adequação linguística. Portanto, ao solicitar informações a um estranho, é apropriado utilizar uma linguagem mais formal, enquanto ao parabenizar um amigo, a informalidade é mais adequada.

# **Intencionalidade (Efeito Pretendido):**

Nenhum texto (oral ou escrito) é despretensioso; todos têm objetivos e intenções. Para cada intenção, existe uma forma de linguagem compatível. Declarações de amor são feitas de maneira diferente de uma solicitação de emprego, e é essencial considerar essas distinções.

# **PONTUAÇÃO**

Para a elaboração de um texto escrito, deve-se considerar o uso adequado dos **sinais de pontuação** como: pontos, vírgula, ponto e vírgula, dois pontos, travessão, parênteses, reticências, aspas, etc.

Tais sinais têm papéis variados no texto escrito e, se utilizados corretamente, facilitam a compreensão e entendimento do texto.

#### **— A Importância da Pontuação**

1 As palavras e orações são organizadas de maneira sintática, semântica e também melódica e rítmica. Sem o ritmo e a melodia, os enunciados ficariam confusos e a função comunicativa seria prejudicada.

O uso correto dos sinais de pontuação garante à escrita uma solidariedade sintática e semântica. O uso inadequado dos sinais de pontuação pode causar situações desastrosas, como em:

– Não podem atirar! (entende-se que atirar está proibido)

– Não, podem atirar! (entende-se que é permitido atirar)

## **— Ponto**

Este ponto simples final (**.**) encerra períodos que terminem por qualquer tipo de oração que não seja interrogativa direta, a exclamativa e as reticências.

Outra função do ponto é a da pausa oracional, ao acompanhar muitas palavras abreviadas, como: *p.*, *2.ª*, entre outros.

<sup>1</sup> *BECHARA, E. Moderna gramática portuguesa. 37ª ed. Rio de Janeiro: Nova Fronteira, 2009.*

Se o período, oração ou frase terminar com uma abreviatura, o ponto final não é colocado após o ponto abreviativo, já que este, quando coincide com aquele, apresenta dupla serventia.

**Ex.:** "O ponto abreviativo põe-se depois das palavras indicadas abreviadamente por suas iniciais ou por algumas das letras com que se representam, *v.g.* ; *V. S.ª* ; *Il.mo* ; *Ex.<sup>a</sup>* ; etc." (Dr. Ernesto Carneiro Ribeiro)

O ponto, com frequência, se aproxima das funções do ponto e vírgula e do travessão, que às vezes surgem em seu lugar.

*Obs.:* Estilisticamente, pode-se usar o ponto para, em períodos curtos, empregar dinamicidade, velocidade à leitura do texto: "Era um garoto pobre. Mas tinha vontade de crescer na vida. Estudou. Subiu. Foi subindo mais. Hoje é juiz do Supremo.". É muito utilizado em narrações em geral.

#### **— Ponto Parágrafo**

Separa-se por ponto um grupo de período formado por orações que se prendem pelo mesmo centro de interesse. Uma vez que o centro de interesse é trocado, é imposto o emprego do ponto parágrafo se iniciando a escrever com a mesma distância da margem com que o texto foi iniciado, mas em outra linha.

O parágrafo é indicado por **( § )** na linguagem oficial dos artigos de lei.

# **— Ponto de Interrogação**

É um sinal (**?**) colocado no final da oração com entonação interrogativa ou de incerteza, seja real ou fingida.

A interrogação conclusa aparece no final do enunciado e requer que a palavra seguinte se inicie por maiúscula. Já a interrogação interna (quase sempre fictícia), não requer que a próxima palavra se inicia com maiúscula.

**Ex.:** — Você acha que a gramática da Língua Portuguesa é complicada**?**

— Meu padrinho**?** É o Excelentíssimo Senhor coronel Paulo Vaz Lobo Cesar de Andrade e Sousa Rodrigues de Matos.

Assim como outros sinais, o ponto de interrogação não requer que a oração termine por ponto final, a não ser que seja interna.

**Ex.:** "Esqueceu alguma cousa**?** perguntou Marcela de pé, no patamar".

Em diálogos, o ponto de interrogação pode aparecer acompanhando do ponto de exclamação, indicando o estado de dúvida de um personagem perante diante de um fato.

**Ex.:** — "Esteve cá o homem da casa e disse que do próximo mês em diante são mais cinquenta...

— **?!**..."

# **— Ponto de Exclamação**

Este sinal (**!**) é colocado no final da oração enunciada com entonação exclamativa.

**Ex.:** "Que gentil que estava a espanhola**!**"

"Mas, na morte, que diferença**!** Que liberdade**!**"

Este sinal é colocado após uma interjeição. **Ex.:** — Olé**!** exclamei. — Ah**!** brejeiro**!**

As mesmas observações vistas no ponto de interrogação, em relação ao emprego do ponto final e ao uso de maiúscula ou minúscula inicial da palavra seguinte, são aplicadas ao ponto de exclamação.

# **— Reticências**

As reticências (**...**) demonstram interrupção ou incompletude de um pensamento.

**Ex.:** — "Ao proferir estas palavras havia um tremor de alegria na voz de Marcela: e no rosto como que se lhe espraiou uma onda de ventura..."

— "Não imagina o que ela é lá em casa: fala na senhora a todos os instantes, e aqui aparece uma pamonha. Ainda ontem...

Quando colocadas no fim do enunciado, as reticências dispensam o ponto final, como você pode observar nos exemplos acima.

As reticências, quando indicarem uma enumeração inconclusa, podem ser substituídas por *etc*.

Ao transcrever um diálogo, elas indicam uma não resposta do interlocutor. Já em citações, elas podem ser postas no início, no meio ou no fim, indicando supressão do texto transcrito, em cada uma dessas partes.

Quando ocorre a supressão de um trecho de certa extensão, geralmente utiliza-se uma linha pontilhada.

As reticências podem aparecer após um ponto de exclamação ou interrogação.

# **— Vírgula**

A vírgula (**,**) é utilizada:

- Para separar termos coordenados, mesmo quando ligados por conjunção (caso haja pausa).

**Ex.:** "Sim, eu era esse garção bonito, airoso, abastado".

#### **IMPORTANTE!**

.

Quando há uma série de sujeitos seguidos imediatamente de verbo, não se separa do verbo (por vírgula) o ultimo sujeito da série

**Ex.:** Carlos Gomes, Vítor Meireles, Pedro Américo, José de Alencar tinham-nas começado.

- Para separar orações coordenadas aditivas, mesmo que estas se iniciem pela conjunção *e*, proferidas com pausa.

**Ex.:** "Gostava muito das nossas antigas dobras de ouro, e eu levava-lhe quanta podia obter".

- Para separar orações coordenadas alternativas (*ou*, *quer*, etc.), quando forem proferidas com pausa.

**Ex.:** Ele sairá daqui logo, *ou eu me desligarei do grupo*.

# **IMPORTANTE!**

8

Quando *ou* exprimir retificação, esta mesma regra vigora.

**Ex.:** Teve duas fases a nossa paixão, *ou* ligação, *ou* qualquer outro nome, que eu de nome não curo.

Caso denote equivalência, o *ou* posto entre os dois termos não é separado por vírgula.

**Ex.:** Solteiro *ou* solitário se prende ao mesmo termo latino.

- Em aposições, a não ser no especificativo.

**Ex.:** "ora enfim de uma casa que ele meditava construir, para residência própria, casa de feitio moderno..."

# **INFORMÁTICA**

**NOÇÕES DE SISTEMAS OPERACIONAIS (WINDOWS 10/11 E LINUX); CONCEITOS DE PASTAS, ARQUIVOS E DIRETÓRIOS; ATALHOS, ÁREA DE TRANSFERÊNCIA E MENUS; PROGRAMAS, APLICATIVOS, COMPACTAÇÃO DE ARQUIVOS. EXTENSÕES E ARQUIVOS**

# **WINDOWS 10**

# **Conceito de pastas e diretórios**

Pasta algumas vezes é chamada de diretório, mas o nome "pasta" ilustra melhor o conceito. Pastas servem para organizar, armazenar e organizar os arquivos. Estes arquivos podem ser documentos de forma geral (textos, fotos, vídeos, aplicativos diversos).

Lembrando sempre que o Windows possui uma pasta com o nome do usuário onde são armazenados dados pessoais.

Dentro deste contexto temos uma hierarquia de pastas.

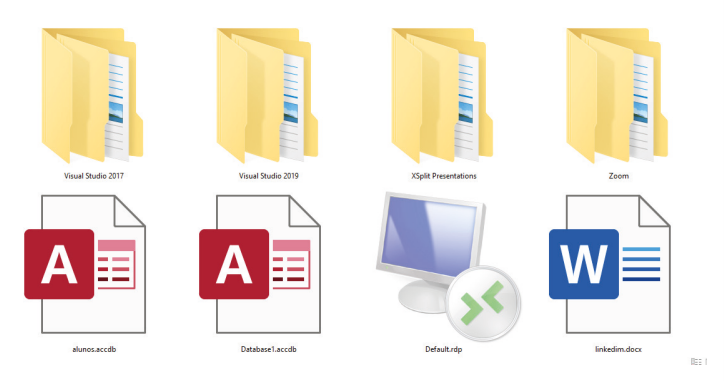

No caso da figura acima temos quatro pastas e quatro arquivos.

# **Arquivos e atalhos**

Como vimos anteriormente: pastas servem para organização, vimos que uma pasta pode conter outras pastas, arquivos e atalhos.

• Arquivo é um item único que contém um determinado dado. Estes arquivos podem ser documentos de forma geral (textos, fotos, vídeos e etc..), aplicativos diversos, etc.

• Atalho é um item que permite fácil acesso a uma determinada pasta ou arquivo propriamente dito.

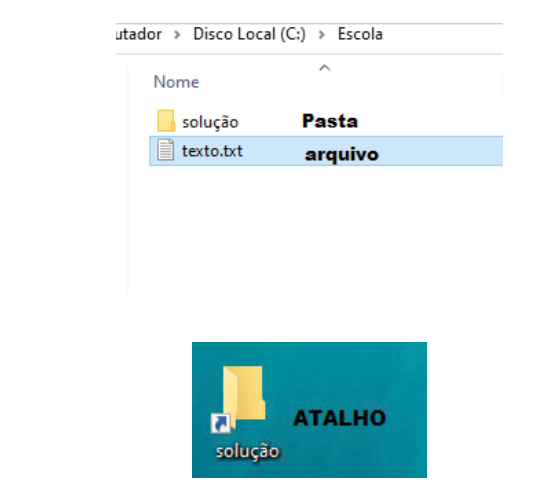

**Área de trabalho**

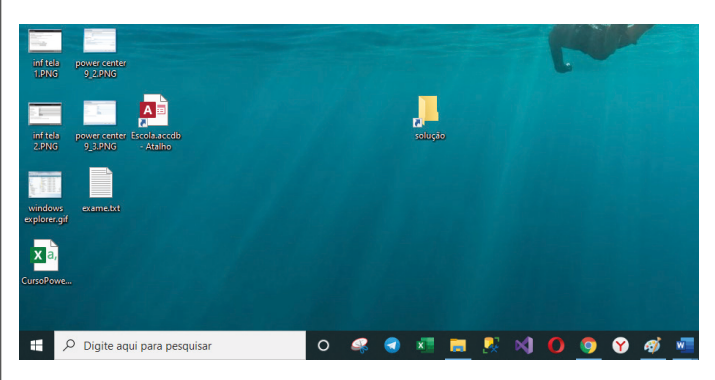

# **Área de transferência**

A área de transferência é muito importante e funciona em segundo plano. Ela funciona de forma temporária guardando vários tipos de itens, tais como arquivos, informações etc.

– Quando executamos comandos como "Copiar" ou "Ctrl + C", estamos copiando dados para esta área intermediária.

– Quando executamos comandos como "Colar" ou "Ctrl + V", estamos colando, isto é, estamos pegando o que está gravado na área de transferência.

# **Manipulação de arquivos e pastas**

A caminho mais rápido para acessar e manipular arquivos e pastas e outros objetos é através do "Meu Computador". Podemos executar tarefas tais como: copiar, colar, mover arquivos, criar pastas, criar atalhos etc.

# INFORMÁTICA

38

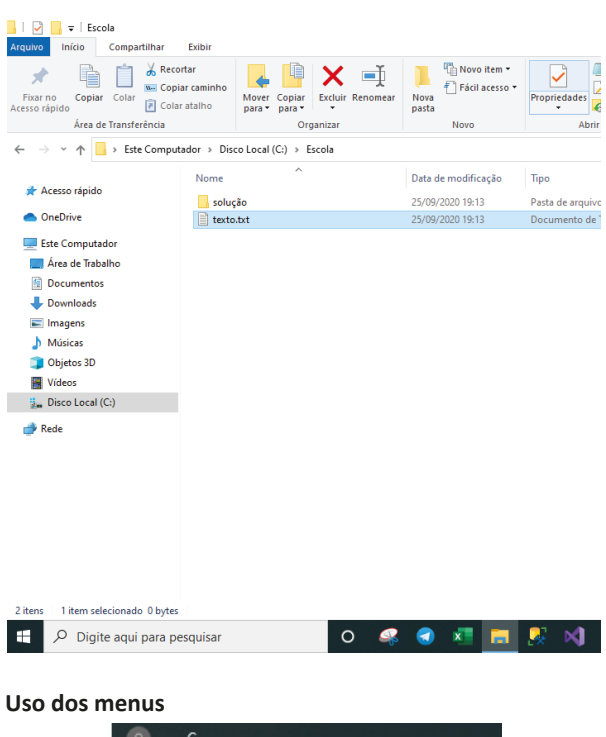

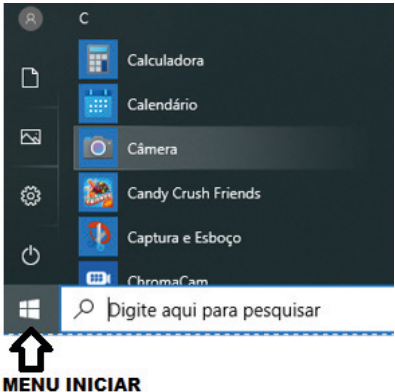

# **Programas e aplicativos e interação com o usuário**

Vamos separar esta interação do usuário por categoria para entendermos melhor as funções categorizadas.

**– Música e Vídeo:** Temos o Media Player como player nativo para ouvir músicas e assistir vídeos. O Windows Media Player é uma excelente experiência de entretenimento, nele pode-se administrar bibliotecas de música, fotografia, vídeos no seu computador, copiar CDs, criar playlists e etc., isso também é válido para o media center.

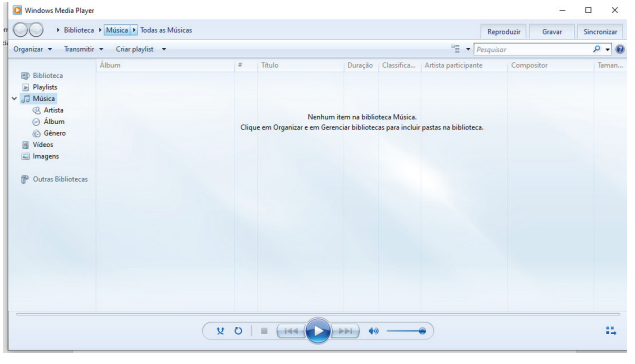

#### **– Ferramentas do sistema**

**•** A limpeza de disco é uma ferramenta importante, pois o próprio Windows sugere arquivos inúteis e podemos simplesmente confirmar sua exclusão.

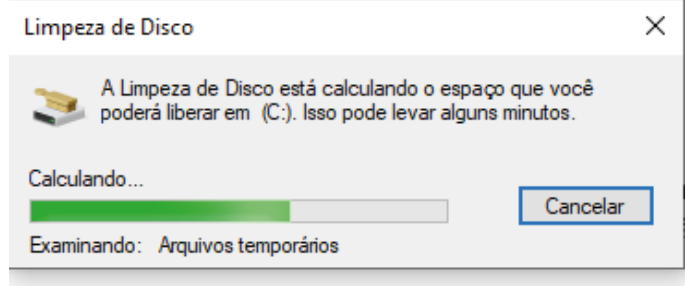

• O desfragmentador de disco é uma ferramenta muito importante, pois conforme vamos utilizando o computador os arquivos ficam internamente desorganizados, isto faz que o computador fique lento. Utilizando o desfragmentador o Windows se reorganiza internamente tornando o computador mais rápido e fazendo com que o Windows acesse os arquivos com maior rapidez.

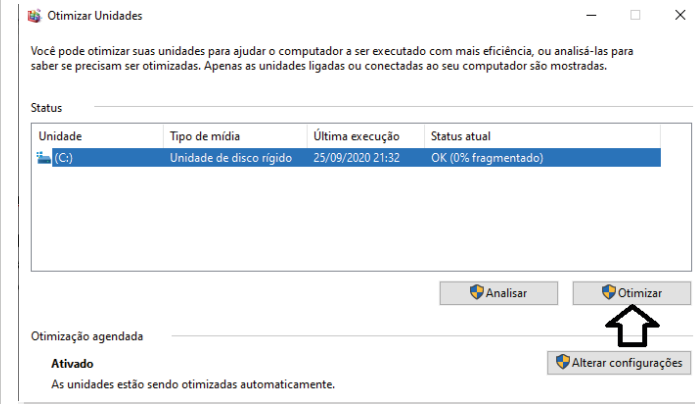

• O recurso de backup e restauração do Windows é muito importante pois pode ajudar na recuperação do sistema, ou até mesmo escolher seus arquivos para serem salvos, tendo assim uma cópia de segurança.

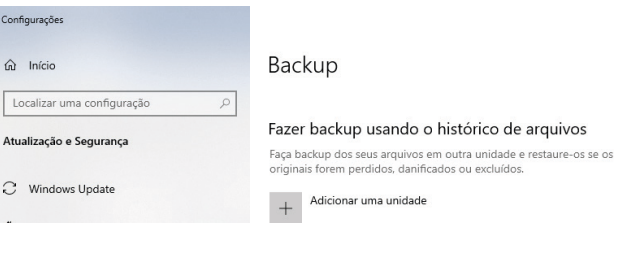

# **Inicialização e finalização**

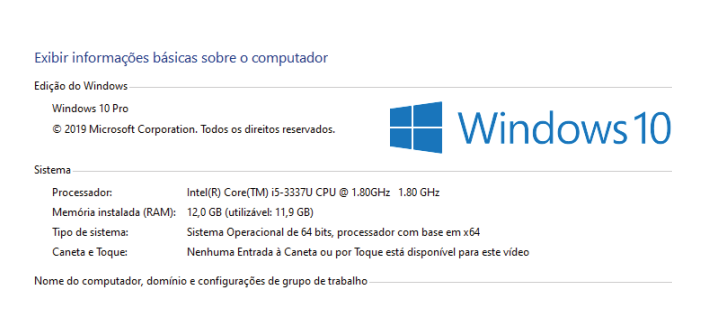

Quando fizermos login no sistema, entraremos direto no Windows, porém para desligá-lo devemos recorrer ao **examplação este da examplação examplação e**:

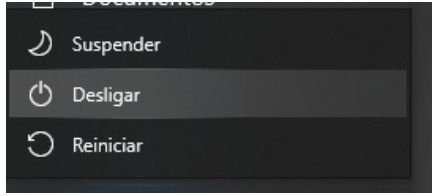

O **WINDOWS 11** é o sistema operacional da **MICROSOFT** mais utilizado do mundo para utilização nos computadores. O **WINDOWS** tem uma sucessão de versões que atualizaram e criaram vários recursos para melhorar a experiência do usuário. Abaixo vamos destacar essas melhorias separadas em categorias.

# **— Acessibilidade**

No **WINDOWS 11** é possível tornar o computador mais acessível alterando a cor, o tamanho do mouse, da letra, estilo e etc. Isto é possível acessando o menu CONFIGURAÇÕES è ACESSIBILIDADE

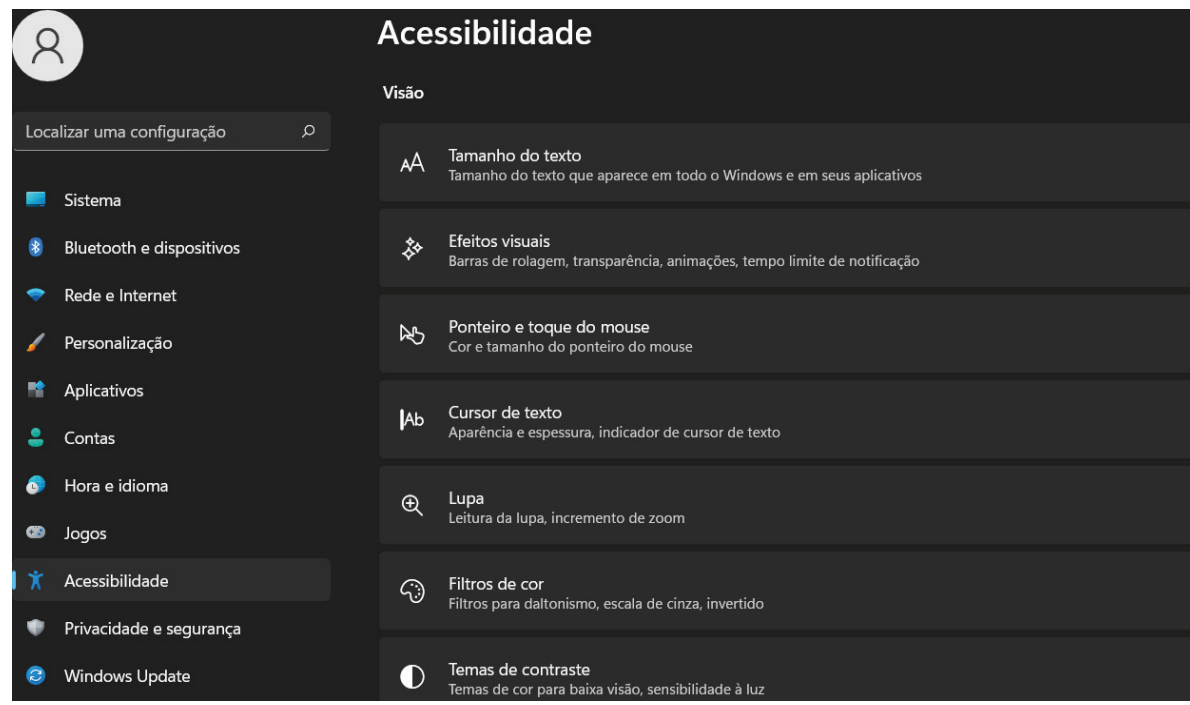

# **— Bate-papo**

No **WINDOWS 11** é possível fazer chamadas de chat e vídeo diretamente da área de trabalho, com apenas um toque. Bastar clicar no ícone de câmera na barra de tarefas conforme a imagem abaixo:

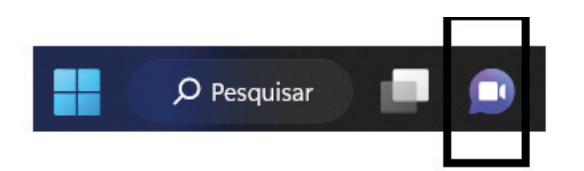

## **— Organização**

Com o **WINDOWS 11** tornou-se possível ajustar todas as janelas, conforme abaixo:

- Ajustar com um mouse;
- Ajustar com um teclado;
- Ajuste de layouts de snap;

O layout de SNAPS permite o ajustes das janelas de acordo com layouts predefinidos, conforme explicado abaixo: Ao apontar o mouse para o botão:

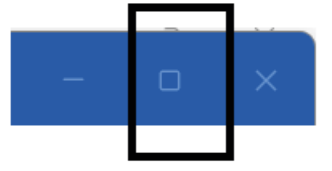

O seguintes layouts serão mostrados:

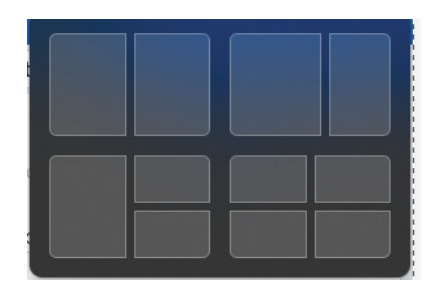

Conforme a respectiva imagem, o usuário poderá clicar em um dos quatro formatos de janelas. Feito isso, elas ficarão posicionadas conforme a escolha do usuário.

# **— Personalização**

No **WINDOWS 11** é possível definir temas através de Configurações > Aparência.

É possível personalizar o quadro de WIDGETS (pequenas janelas que mostram uma determinada situação que ficam posicionadas na área de trabalho.

Temos como exemplos de WIDGETS:

– Uma janela que mostra a temperatura;

– Uma janela que mostra as cotações da bolsa.

Dentro deste contexto é possível é possível ocultar, remover e fixar widgets.

#### **Exemplos de widgets:**

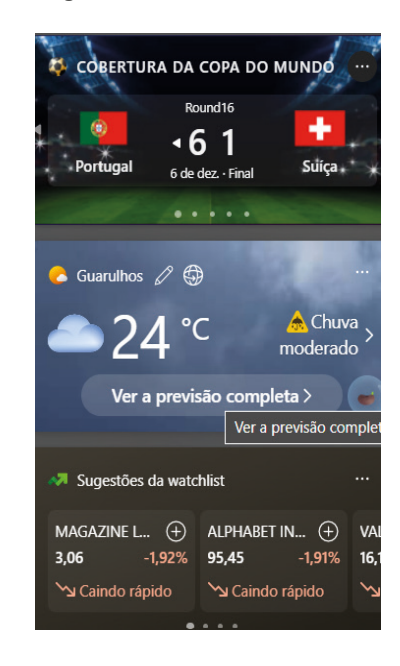

**— Atalhos para as funções principais, mais importantes e utilizadas**

**Windows:** Abre ou fecha o menu iniciar.

**Windows + S:** Permite a pesquisa rápida de itens.

**Windows + Shift + S:** Captura a tela ou parte dela.

**Windows + W:** Move direto para o quadro de WIDGETS.

**Windows + E:** Acessa diretamente o explorador de arquivos.

**Windows + D:** Minimiza todos os aplicativos abertos.

**Windows + V:** Salva itens copiados ou recortados recentemente na área de transferência para colar posteriormente em outros locais.

**Windows + L:** Bloqueia a tela.

**Windows + I:** Inicia as configurações.

**Windows + PRTSCN:** Salva uma captura de tela inteira.

**Windows + E:** Abre o Explorador de arquivos.

**Windows + Alt + PRTSCN:** Salva captura de tela da janela em foco para arquivar.

**Windows + Ctrl + D:** Adiciona uma área de trabalho virtual.

**Windows + Ctrl + Seta para a direita:** Serve para alternar entre áreas de trabalho virtuais criadas.

**Windows + Ctrl + Seta para a esquerda:** Alterna entre áreas de trabalho virtuais criadas à esquerda.

**Windows + Ctrl + F4:** Fecha a área de trabalho virtual que está em uso.

**CTRL + C:** Copia item para a área de transferência.

**CTRL + V:** Cola o item previamente copiado ou recortado.

**CTRL + X:** Recorta o item para a área de transferência.

**ALT + F4:** Fecha janela.

O Linux é um sistema operacional livre baseado no antigo UNIX, desenvolvido nos anos 60.

Ele é uma cópia do Unix feito por Linus Torvalds, junto com um grupo de hackers pela Internet. Seguiu o padrão POSIX (família de normas definidas para a manutenção de compatibilidade entre sistemas operacionais), padrão usado pelas estações UNIX e desenvolvido na linguagem de programação, C<sup>1</sup>.

1 MELO, F. M. Sistema Operacional Linux. Livro Eletrônico.

# **CONHECIMENTOS ESPECÍFICOS Técnico de Enfermagem**

# **ENFERMAGEM MÉDICO-CIRÚRGICA**

Diversos são os procedimentos cirúrgicos<sup>1</sup> aos quais os indivíduos podem, ou necessitam, ser submetidos. As indicações de cirurgia são as mais diversas, e a decisão pelo procedimento deve ser feita pelo médico, com o consentimento do paciente ou de pessoa autorizada caso este não possa fazê-lo.

Aos profissionais de enfermagem, cabem funções importantes em todas as etapas que envolvem as intervenções cirúrgicas.

Na unidade de internação cirúrgica, são realizados os cuidados pré́ e pós-operatório. Os cuidados no pós-imediato podem se dar na Sala de Recuperação (SR) ou na Unidade de Tratamento Intensivo (UTI), conforme a necessidade determinada pelo procedimento ou pelas condições do paciente.

# **Terminologia Comum à Área Cirúrgica**

**Amputação:** remoção cirúrgica ou traumática de uma porção ou totalidade de um membro ou projeção de um órgão.

**Anastomose:** ligadura natural ou cirúrgica de dois canais ou vasos.

**Anestesia:** insensibilidade geral ou local, produzida por substâncias anestésicas.

**Biópsia:** remoção de fragmentos de tecidos para fins de diagnóstico.

**Cauterização:** aplicação de um dispositivo ou substância capaz de produzir coagulação sanguínea.

**Curetagem:** limpeza ou raspagem de uma cavidade com o auxílio de uma cureta.

**Debridamento/desbridamento:** retirada de tecido desvitalizado, suprimindo bridas ou aderências.

**Deiscência:** ato de cindir abertamente; falha no limite de uma cavidade ou canal ósseo.

**Desinfecção:** técnica utilizada para remover microrganismos patogênicos de determinada área.

**Diérese:** rompimento da continuidade dos tecidos; pode ser mecânica, quando feita com bisturi ou tesoura, e física, quando realizada por calor (eletrocautério), frio (crioterapia) ou laser.

**Dilatação:** alargamento do diâmetro normal ou patológico de uma cavidade ou canal.

**Dissecção:** corte, retalhamento.

**Drenagem:** evacuação, por meio de drenos, dos líquidos contidos em uma cavidade.

**Esterilização:** técnica utilizada para manter objetos totalmente livres de microrganismos ou esporos.

**Evisceração:** protrusão de vísceras por meio de uma incisão abdominal entreaberta.

**Fístula:** comunicação anormal, congênita ou adquirida, entre duas superfícies ou entre uma víscera e/ou outra estrutura oca.

1 *SOARES, M. A. M.; GERELLI, A. M.; AMORIM, A. S. Cuidados Básicos ao Indivíduo Hospitalizado. Artmed, 2010.*

**FO:** abreviatura de ferida operatória.

**Hemostasia:** ação de estancar o corrimento de sangue para fora do vaso.

**Incisão:** abertura, corte.

**PO:** abreviatura de pós-operatório.

**Sutura:** ligação que emprega fio e agulha unindo as bordas de uma incisão ou as superfícies de um órgão.

**Videocirurgia:** procedimento cirúrgico em que são realizadas pequenas perfurações, de menos de 1 cm, por onde são introduzidos microcâmeras de vídeo e instrumental cirúrgico; além do aspecto estético, a videocirugia oferece outras vantagens como menor trauma cirúrgico, menor risco de infecção, menor perda de sangue, recuperação mais rápida e confortável, tempo de internação reduzido, menor custo hospitalar.

De acordo com o grau de urgência, as cirurgias podem ser classificadas como:

*• Eletivas:* quando a época de sua realização é determinada segundo a conveniência do paciente e do cirurgião. Por exemplo: as cirurgias plásticas para estética.

*• De urgência:* quando o problema requer providências dentro de 24 a 30 horas. Por exemplo: infecção aguda de vesícula (colecistite aguda).

*• De emergência:* quando a situação requer atendimento imediato e a demora pode ser uma ameaça a vida. Por exemplo: hemorragias cerebrais.

Outra classificação que pode ser dada às cirurgias é em relação a sua finalidade, ou seja:

*• Cirurgia diagnóstica ou exploratória:* é realizada para determinar a causa e/ou extensão do problema.

*• Cirurgia curativa:* tem a finalidade de solucionar o problema pelo ato cirúrgico.

*• Cirurgia paliativa:* realizada para diminuir sinais ou sintomas de uma doença sem, no entanto, curá-la.

*• Cirurgia plástica ou restauradora:* é realizada para recuperar ou melhorar a função ou aparência de uma parte do corpo.

Todos os pacientes, antes, durante e após serem submetidos a intervenções cirúrgicas, necessitam de cuidados comuns e específicos, conforme o procedimento. Os cuidados pré́ -operatórios mediatos podem ter início logo após a internação. Os realizados nas últimas 24 horas que antecedem o procedimento são considerados cuidados imediatos.

Os indivíduos que necessitam de um procedimento cirúrgico, em sua maioria, encontram-se sob forte tensão emocional, pois enfrentarão algo desconhecido. Dessa forma, cabe à enfermagem, além de todos os cuidados físicos, procurar manter o paciente tranquilo e seguro.

# CONHECIMENTOS ESPECÍFICOS

# **Cuidados Gerais de Enfermagem no Pré́ -Operatório**

# *Relacionados aos aspectos psicossociais e espirituais*

• Explicar ao paciente sobre a cirurgia e os exames prévios, utilizando linguagem acessível.

• Diminuir a sensação de medo da anestesia, da cirurgia, da morte, ou seja, do desconhecido.

• Orientar o paciente sobre os procedimentos e a importância da colaboração dele no pré́ e no pós-operatório.

• Explicar que, conforme a cirurgia, ele poderá́ não retornar imediatamente para a unidade, podendo permanecer em locais próprios para receber cuidados imediatos, como a Sala de Recuperação (SR) ou a Unidade de Tratamento Intensivo (UTI).

• Proporcionar ambiente calmo e seguro.

• Dar atenção aos familiares, informar rotinas e reforçar a importância do apoio e da tranquilidade deles.

• Providenciar e/ou facilitar apoio religioso, conforme solicitação do paciente.

• Encaminhar ao serviço social, quando houver dificuldades financeiras ou de ordem social que possam interferir na tranquilidade do paciente e/ou de seus familiares.

# *Relacionados aos aspectos físicos*

O início dos cuidados físicos irá variar conforme a cirurgia e o estado clínico do paciente, pois poderão ser exigidos alguns exames ou procedimentos dentro de 72 horas ou até́ poucas horas antes da intervenção. Cabe ao enfermeiro verificar quais pacientes serão submetidos a cirurgias ou procedimentos cirúrgicos, reconhecendo o tipo de anestesia, o horário e os preparos de rotina, bem como os especiais.

Auxiliar e orientar sobre a importância da realização de exercícios no pós-operatório, como tosse e respiração profundas, movimentos ativos e passivos no leito, mudanças de decúbito frequentes, deambulação precoce.

Os exercícios deverão ser ensinados durante o pré́ -operatório e repetidos o maior número de vezes, a fim de facilitar sua execução no pós-operatório, quando existe o medo da dor e de possíveis intercorrências.

# *Entre 24 e 12 horas antes da cirurgia*

• Coletar exames, conforme a rotina.

• Orientar ou realizar um banho completo, inclusive com lavagem dos cabelos.

• Observar e notificar sinais de anormalidades externas, como: dermatites, prurido, edemas, hematomas e pústulas.

• Avaliar a necessidade de cortar unhas e limpá-las.

• Iniciar o NPO (Nada Por Via Oral) no horário prescrito, explicando ao paciente a importância desse cuidado: a situação de NPO varia, em média, de 12 a 6 horas antes da cirurgia

• Realizar enema, quando prescrito.

• Realizar tricotomia da área, conforme prescrição ou rotina, mantendo cuidado para não lesar a área tricotomizada.

# *Momentos antes de levar o paciente ao Centro Cirúrgico (CC)* • Verificar e anotar os sinais vitais.

- Confirmar NPO e procedimentos de véspera.
- Remover grampos de cabelo e maquiagem.

• Retirar e guardar, conforme rotina, joias, próteses, lentes de

contato, óculos e outros pertences pessoais. • Solicitar que o paciente urine espontaneamente, se tiver condições.

• Preparar o material e executar procedimentos como sondagem vesical ou nasogástrica, caso prescrito.

• Retirar a roupa ou solicitar que o paciente a retire, inclusive as roupas íntimas, e auxiliar na colocação da camisola do hospital.

• Aplicar medicação pré́ -anestésica, se prescrita.

# *Ao levar o paciente ao Centro Cirúrgico (CC)*

• Passar ou auxiliar o paciente a passar para a maca.

• Manter o paciente coberto durante todo o trajeto até́ o CC.

• Levar o paciente juntamente com seu prontuário e os exames que estiverem na unidade.

• Deixar o paciente e seu prontuário com alguém responsável no CC.

# **Cuidados Gerais de Enfermagem no Pós-Operatório**

Os pacientes que se recuperam da anestesia precisam ser alvo de observação constante; por isso, sempre que houver essa necessidade, ele será́ transferido do CC para a sala de recuperação ou para UTI acompanhado pelo anestesista, conforme o caso ou a rotina hospitalar.

Na fase pós-operatória imediata é fundamental prestar a devida assistência incluindo a manutenção das vias áreas do paciente, a avaliação dos efeitos dos agentes analgésicos, a avaliação do paciente para as complicações e fornecer conforto e alívio da dor.

# *Cuidados imediatos (primeiras 24 horas) na sala de recuperação*

- Montar cama de operado.
- Colocar suportes ao lado do leito.

• Colocar monitores previamente testados, conforme necessidade e rotina.

• Deixar próximo ao leito:

- 2 ou 3 pacotes de gaze.
- Esfigmomanômetro e estetoscópio.
- Cuba rim.
- Seringas.
- Extensão de sonda.
- Atadura de crepe.
- Compressas esterilizadas.
- Material de aspiração.
- Outros, conforme rotina e necessidade.

• Auxiliar o paciente a passar ou passá-ló, com auxílio de outros colegas, da maca para o leito, com movimentos firmes e seguros.

• Certificar-se de que o prontuário está completo e preenchido.

• Certificar-se de que as vias aéreas estão desobstruídas e limpas.

• Observar e comunicar sinais de insuficiência respiratória, como:

- Dispneia.
- Cianose.
- Batimento de asa de nariz.
- Tiragens.

84

- Agitação ou confusão mental.

• Receber o maior número de informações sobre o transoperatório.

• Identificar qual a cirurgia e qual o tipo de anestesia aos quais o paciente foi submetido.

• Receber o prontuário do paciente, conferindo os documentos e o nome deste.

# CONHECIMENTOS ESPECÍFICOS

• Manter grades laterais elevadas no leito, a fim de evitar quedas.

• Conferir a permeabilidade de drenos e cateteres.

• Conferir o curativo da Ferida Operatória (FO).

• Cobrir o paciente para manutenção da temperatura e da privacidade.

• Medir, registrar e comunicar alterações nos sinais vitais.

Em geral, os sinais são medidos de 15 em 15 minutos na primeira hora, passando para 30 em 30 minutos e, após, de hora em hora, até que se estabilizem. Depois, mantém-se a rotina da unidade.

• Observar, registrar e comunicar alterações no nível de consciência, como:

- Agitação psicomotora.

- Confusão mental.

- Déficit de resposta a estímulos verbais.

• Manter o paciente tranquilo ao acordar, apresentando-se e chamando-o pelo nome.

• Verificar as condições do curativo e comunicar:

- Sangramento.

- Ataduras muito apertadas.

- Adesivos sol.

• Controlar permeabilidade de sondas e drenos.

• Manter gotejo correto de infusões venosas.

• Dar atenção à administração de analgésicos e sedativos, observando dosagem máxima e intervalos mínimos permitidos, para não deprimir o sistema respiratório, dificultando a tosse.

• Promover ambiente calmo e seguro, evitando comentários indevidos, iluminação e barulhos excessivos.

• Estimular a micção espontânea, quando conveniente, com procedimentos como:

- Derramar água morna no períneo, se não houver contraindicação.

- Auxiliar o paciente a manter uma posição que facilite a micção.

- Manter a privacidade e a tranquilidade.

• Comunicar e registrar logo que o paciente consiga urinar espontaneamente.

• Permanecer junto ao paciente em caso de vômitos, mantendo a cabeça lateralizada caso não haja contraindicação.

• Oferecer cuba rim para que o paciente vomite e água para lavar a boca após os episódios de vômito.

• Comunicar e registrar episódios de vômito, bem como o aspecto deste, como:

- Vômito sanguinolento.

- Vômitos fecaloides.

- Vômito biliar.

• Coletar exames, conforme a rotina.

# *Cuidados tardios (após a permanência na sala de recuperação)*

• Receber o paciente na unidade de internação.

• Receber o prontuário do paciente, conferindo os documentos e o nome deste.

• Apresentar-se e chamar o paciente pelo nome.

• Identificar qual a cirurgia e o tipo de anestesia aos quais o paciente foi submetido.

• Auxiliar o paciente a passar ou passá-ló, com auxílio de outros colegas, da maca para o leito, com movimentos firmes e seguros.

- Certificar-se de que as vias aéreas estão desobstruídas e limpas.
- Observar e comunicar sinais de insuficiência respiratória, como:

- Dispneia.

- Cianose.
- Batimento de asa de nariz.
- Tiragens.
- Agitação ou confusão mental.
- Conferir a permeabilidade de drenos e cateteres.
- Conferir o curativo da Ferida Operatória (FO).
- Medir, registrar e comunicar alterações nos sinais vitais.
- Iniciar cuidados conforme o tipo de cirurgia e a rotina da unidade.

# **Cuidados de Enfermagem a Indivíduos Submetidos a Cirurgias Torácicas: Sistema Cardiovascular**

Cirurgias cardíacas convencionais são, em geral, de grande porte, podendo haver a necessidade de o coração ser exposto após a abertura do tórax (toracotomia).

# *Terminologia específica*

**Cianose:** cor arroxeada ou azulada que aparece na pele e nas mucosas quando o sangue oxigenado é insuficiente.

**Circulação extracorpórea:** procedimento em que o sangue é desviado do coração e dos pulmões, por tubos, para uma máquina que o oxigena, filtra, esfria e aquece, devolvendo-o para o paciente; o equipamento é controlado por um profissional técnico denominado perfusionista.

**Edema:** acúmulo anormal de líquidos no espaço intersticial.

**Embolia:** ocorre quando um êmbolo se desloca dentro de um vaso, provocando sua oclusão; quando carregado para o coração, é forçado para a artéria pulmonar, causando a embolia pulmonar.

Êmbolo: corpo estranho na corrente sanguínea, geralmente um coágulo sanguíneo que se deslocou do ponto original.

**Hemorragia:** saída de sangue para fora dos vasos sanguíneos ou das cavidades do coração.

**Isquemia:** falta de suprimento sanguíneo para preencher as necessidades de oxigênio dos tecidos.

**Lipotimia:** sensação de desfalecimento súbito, sem perda da consciência.

**Perfusão:** processo pelo qual o oxigênio é transportado dos pulmões para os tecidos e o gás carbônico sai dos tecidos para os pulmões.

**Resistência vascular periférica:** é a força que se opõe ao fluxo sanguíneo através dos vasos.

**Trombo:** corpo ou substância que obstrui total ou parcialmente um vaso.

**Trombose:** afecção na qual existe um vaso trombosado.

# *Revascularização do miocárdio*

Cirurgia também denominada ponte de safena, que consiste na implantação de um enxerto com veias da perna (safena).

Nesse procedimento, uma extremidade é anastomosada na aorta e a outra é fixada a uma parte distal de um vaso coronariano, de modo a restabelecer um fluxo sanguíneo eficiente ao músculo cardíaco irrigado pela artéria.

Podem ser colocados múltiplos enxertos, entre eles a artéria mamária interna. É indicada para pacientes com angina instável não controlada por tratamento clínico, presença de lesões nas coronárias sem condições de tratamento por angioplastia, presença de lesão em mais de 60% da artéria coronária esquerda e para indivíduos portadores de complicações decorrentes de angioplastias malsucedidas.

# *Valvuloplastia e comissurotomia*

Valvuloplastia é o reparo de uma valva cardíaca, e o reparo das comissuras entre folhetos valvares é chamado de comissurotomia.

# *Reposição valvar*

Para realizar a reposição valvar, podem ser utilizados dois tipos de próteses valvares: próteses metálicas e próteses biológicas:

• Valvas biológicas: são retiradas de suínos, bovinos e humanos (obtidas da doação de tecidos de cadáveres)

• Valvas metálicas: são duráveis, entretanto, exigem o uso de medicamentos a formação de coágulos.

A troca de valva é indicada para os casos de estenose ou regurgitação, infecções bacterianas, presença de calcificações e malformação congênita.

# *Aneurismectomia do ventrículo esquerdo*

Procedimento Cirúrgico que necessita de circulação extracorpórea para que seja realizado o campleamento ou a ressecção do aneurisma situado no ventrículo esquerdo.

# *Pericardiotomia*

Também chamada de janela pericárdica, é realizada quando ocorre o acúmulo de líquido no pericárdio em consequência de doenças neoplásicas. O procedimento Cirúrgico consiste em remover uma porção do pericárdio para permitir a drenagem do líquido através do sistema linfático até́ o interior da cavidade abdominal. Nesse caso, não é necessária circulação extracorpórea.

## *Correção da dissecção de aorta ascendente*

Frequentemente, a dissecção da aorta leva à rotura da artéria, com extravasamento de sangue, tamponamento cardíaco e choque hipovolêmico. Pode também determinar a isquemia de diferentes órgãos, incluindo-se o coração, o sistema nervoso, os rins e o intestino.

Embora exista uma alta incidência de óbito na dissecção aguda devido à rotura da aorta, causando morte súbita, se um diagnóstico rápido, por meio de aortografia, que determine o tipo de dissecção for feito, a possibilidade de correção cirúrgica do problema, melhorando o prognóstico, é maior.

# *Cuidados de enfermagem no pré́-operatório*

Os cuidados no pré́ -operatório são, em sua maioria, comuns a qualquer das cirurgias cardíacas:

• Manter cuidados gerais.

• Esclarecer as dúvidas, que em geral são relacionadas ao prognóstico.

• Manter a família informada sobre as etapas entre o pré́ e o pós-operatório.

• Orientar e instruir o paciente com relação aos exercícios respiratórios que deverá realizar no PO, a fim de drenar as secreções pulmonares e ativar a função pulmonar, evitando infecções respiratórias.

• Dar ao paciente liberdade para que expresse seus medos e dúvidas.

• Orientar o paciente quanto ao PO. Por exemplo, uso de drenos, secreção sanguinolenta, dor, tempo de permanência na UTI, de acordo com seu grau de entendimento.

# *Cuidados de enfermagem no pós-operatório imediato*

Nas primeiras 48 horas, em média, os pacientes necessitam de recuperação anestésica em unidades coronarianas cirúrgicas ou de terapia intensiva, com a utilização de tecnologia adequada, equipes treinadas e condutas que sigam protocolos específicos. Nas primeiras horas de PO, os pacientes permanecem intubados e em ventilação mecânica.

Os cuidados imediatos à cirurgia são realizados por uma equipe na qual cada profissional da enfermagem executa os cuidados a um paciente:

• Orientar o paciente quanto ao término da cirurgia, logo que ele acordar.

• Observar, comunicar e registrar alterações no nível de consciência:

- Agitação psicomotora.
- Confusão mental.
- Déficit de resposta a estímulos verbais.
- Observar, comunicar e registrar alterações motoras:
- Paresias.
- Parestesias.
- Plegias.
- Observar e comunicar alterações na perfusão periférica, como:

- Cianose.

- Extremidade fria.
- Observar e comunicar alterações no padrão ventilatório:
- Taquipneia.
- Competição com o respirador.
- Realizar aspiração endotraqueal.

• Questionar quanto à presença de dor ou desconforto causados pelos equipamentos.

• Manter o paciente aquecido.

• Verificar e anotar os sinais vitais, de 15 em 15 minutos nas primeiras duas horas; de 30 em 30 minutos nas duas horas seguintes; de hora em hora nas próximas duas horas; e de 2 em 2 horas, após a sexta hora, ou conforme necessidade e rotina de recuperação anestésica.

• Medir, registrar e comunicar alterações na PVC.

• Realizar e registrar medida de diurese, inicialmente de hora em hora e, após a sexta hora, de 6 em 6 horas, ou conforme a rotina. • Realizar controle hídrico.

- Observar cuidados com dreno de tórax.
- Manter contenção mecânica, se necessário e prescrito.
- Manter cuidados com sonda orogástrica.
- 
- Manter cuidados com o sistema de PAM.

• Controlar gotejo das infusões venosas e manter a permeabilidade das vias de acesso.

• Atentar para o funcionamento e o gotejo das bombas de infusão.

• Alternar decúbito após a oitava hora de pós-operatório.

• Massagear panturrilhas após a sexta hora de pós-operatório.

• Realizar a troca do curativo uma vez ao turno e sempre que houver necessidade, como no caso de:

- Excesso de sangramento.

- Curativo sujo ou úmido.
- 86